## How To Manually Install Joomla 3.2 On Localhost Using Xampp >>>CLICK HERE<<<

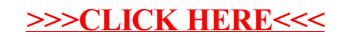